#### **Vorbemerkung:**

Die hier beschriebenen Neuerungen stehen allen Usern gratis zur Verfügung. Kosten entstehen nur für die Installation, sofern Sie kein Mietkunde sind. Bitte prüfen Sie, inwieweit die Funktionen für Sie nützlich sind.

Bei Mietkunden gilt, dass sie die Funktionen 2 bis 4 in jedem Fall erhalten, Funktion 1 und 5 nur, wenn es ausdrücklich gewünscht wird!

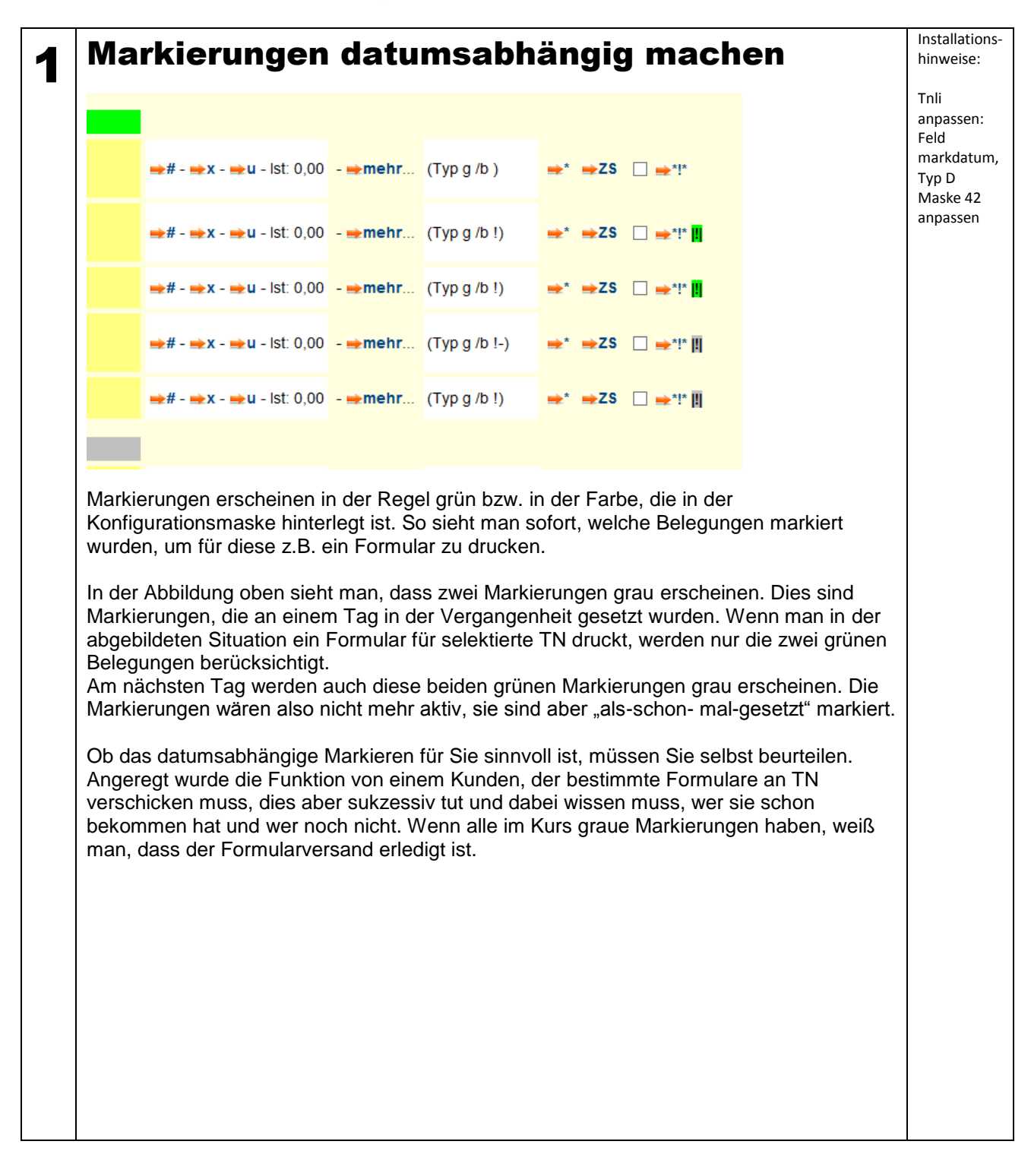

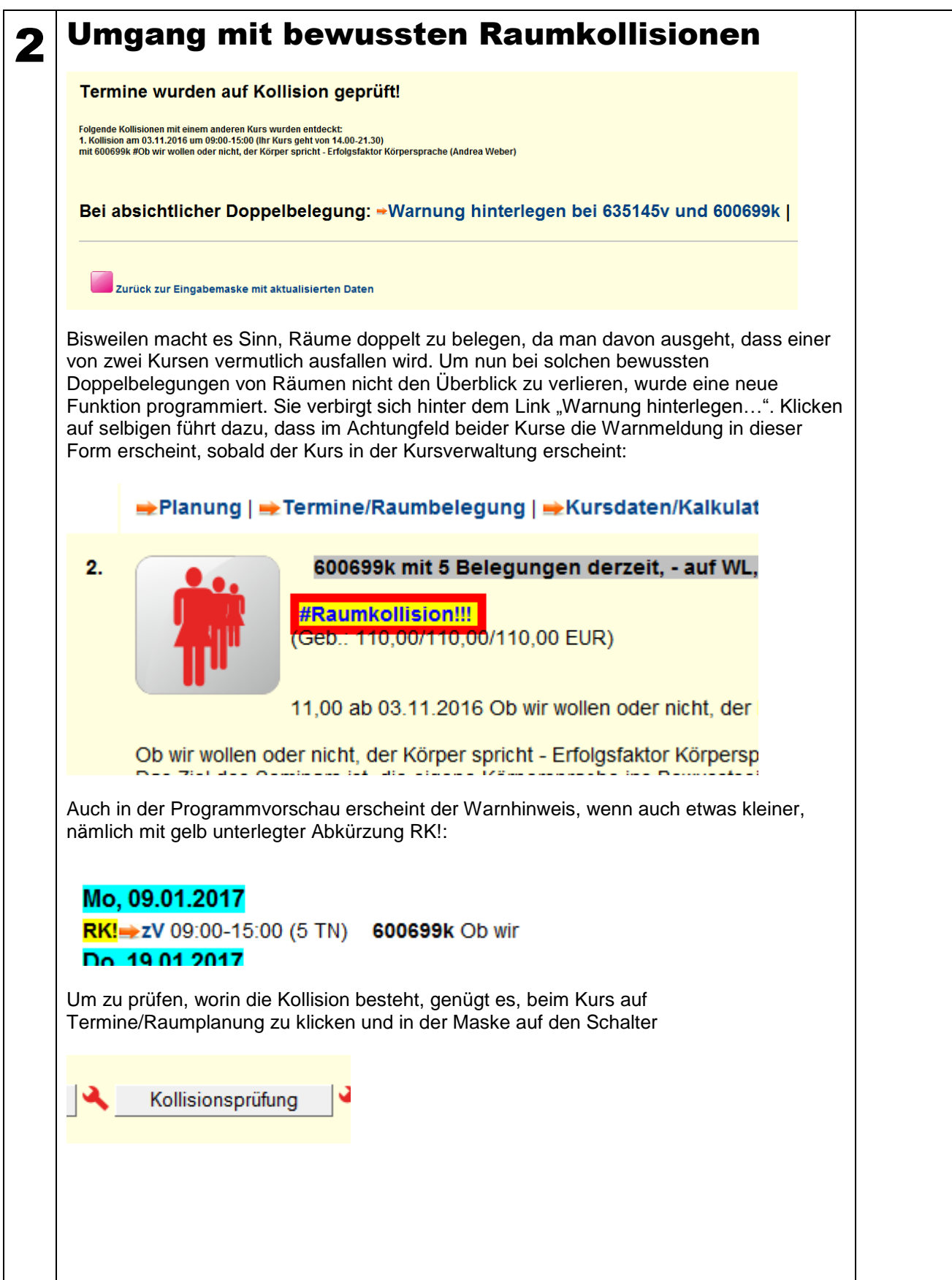

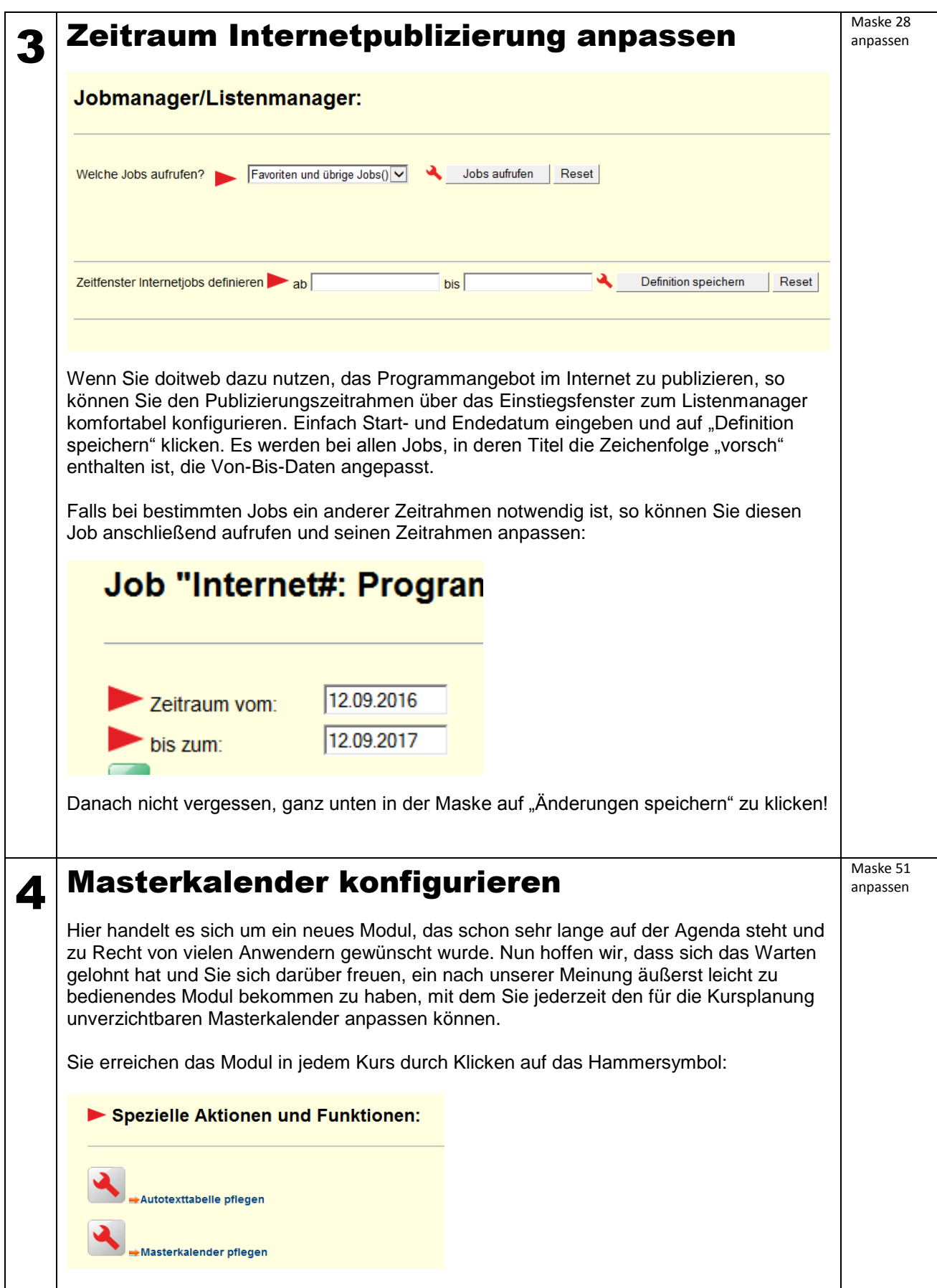

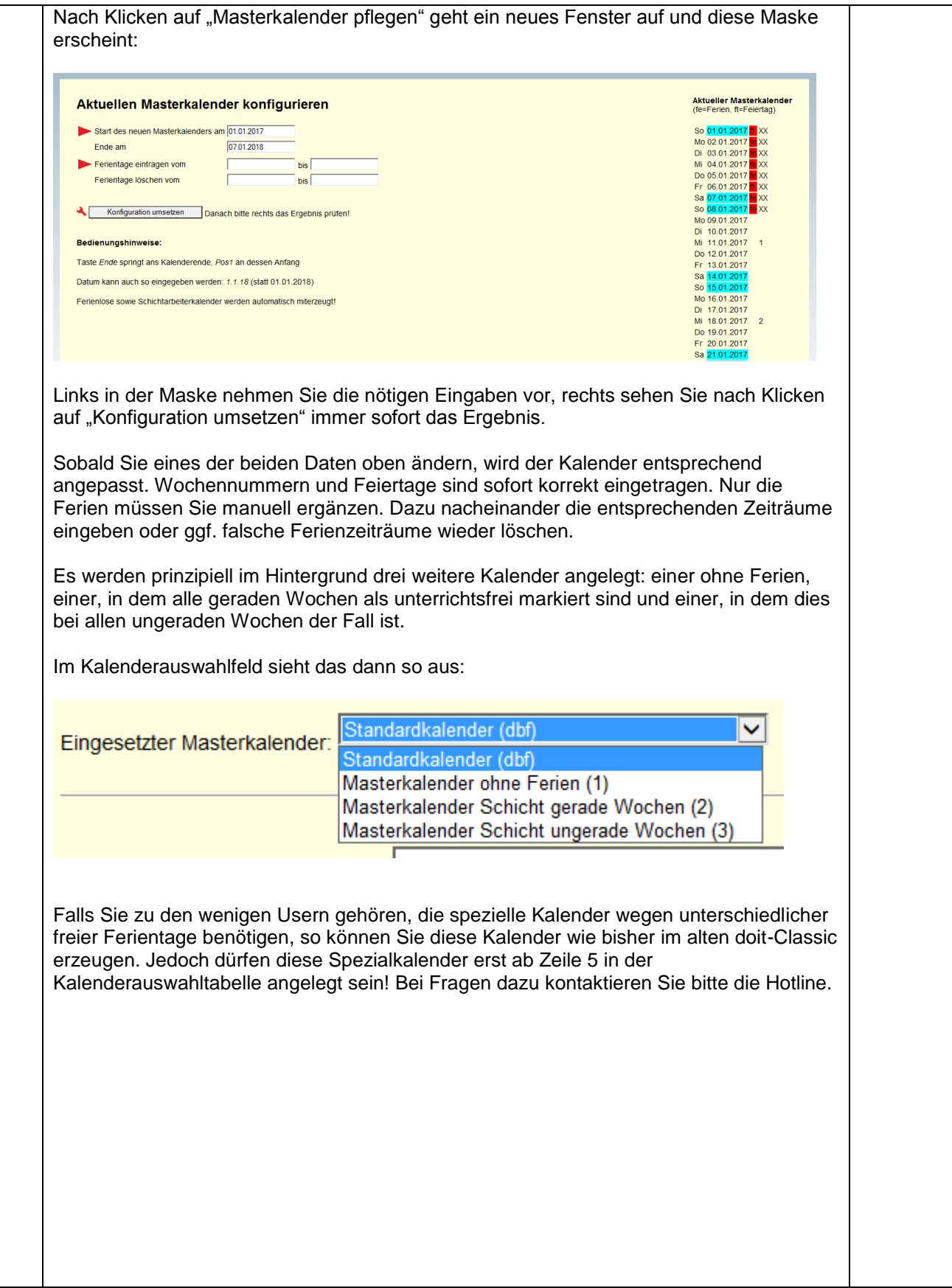

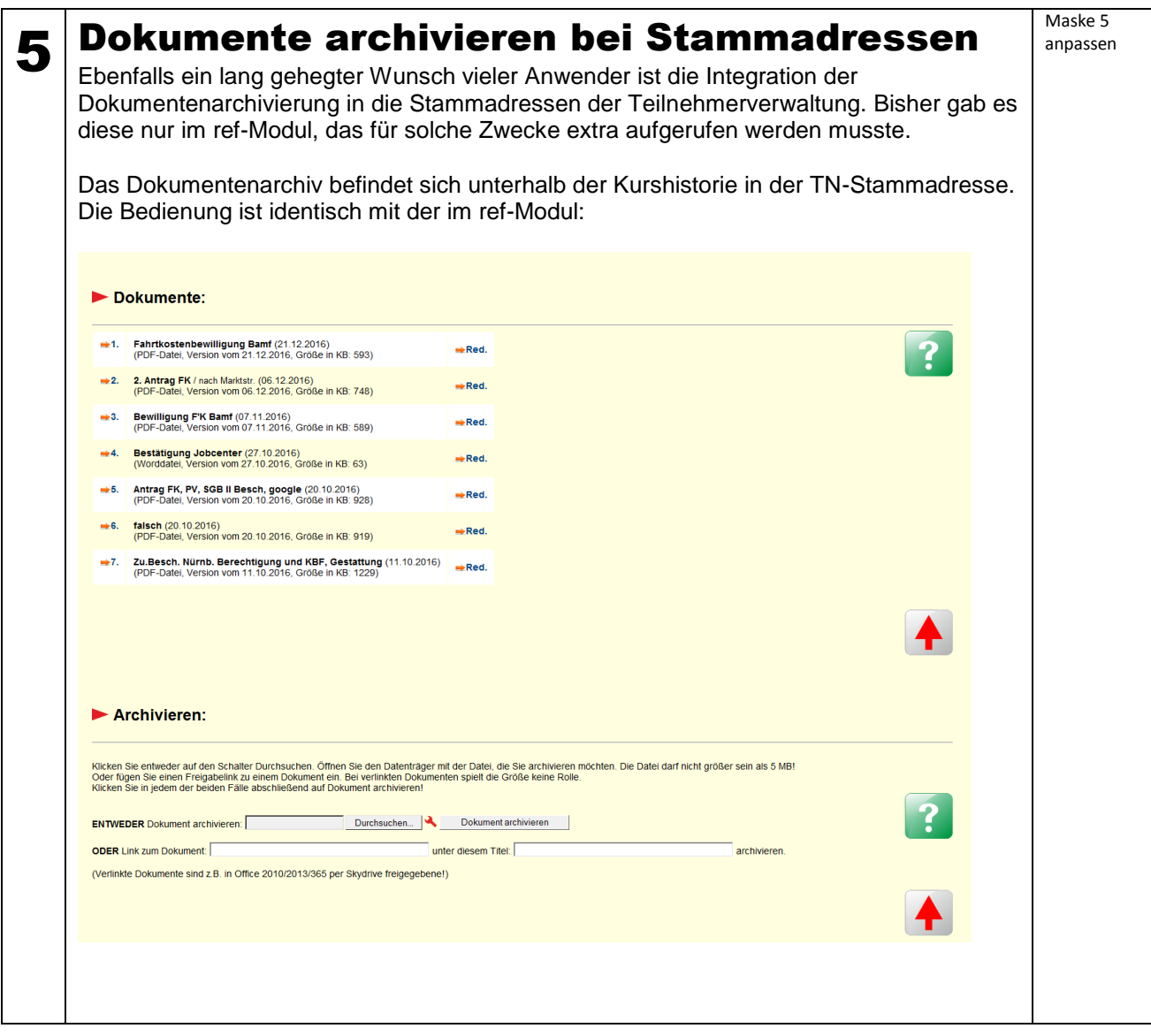